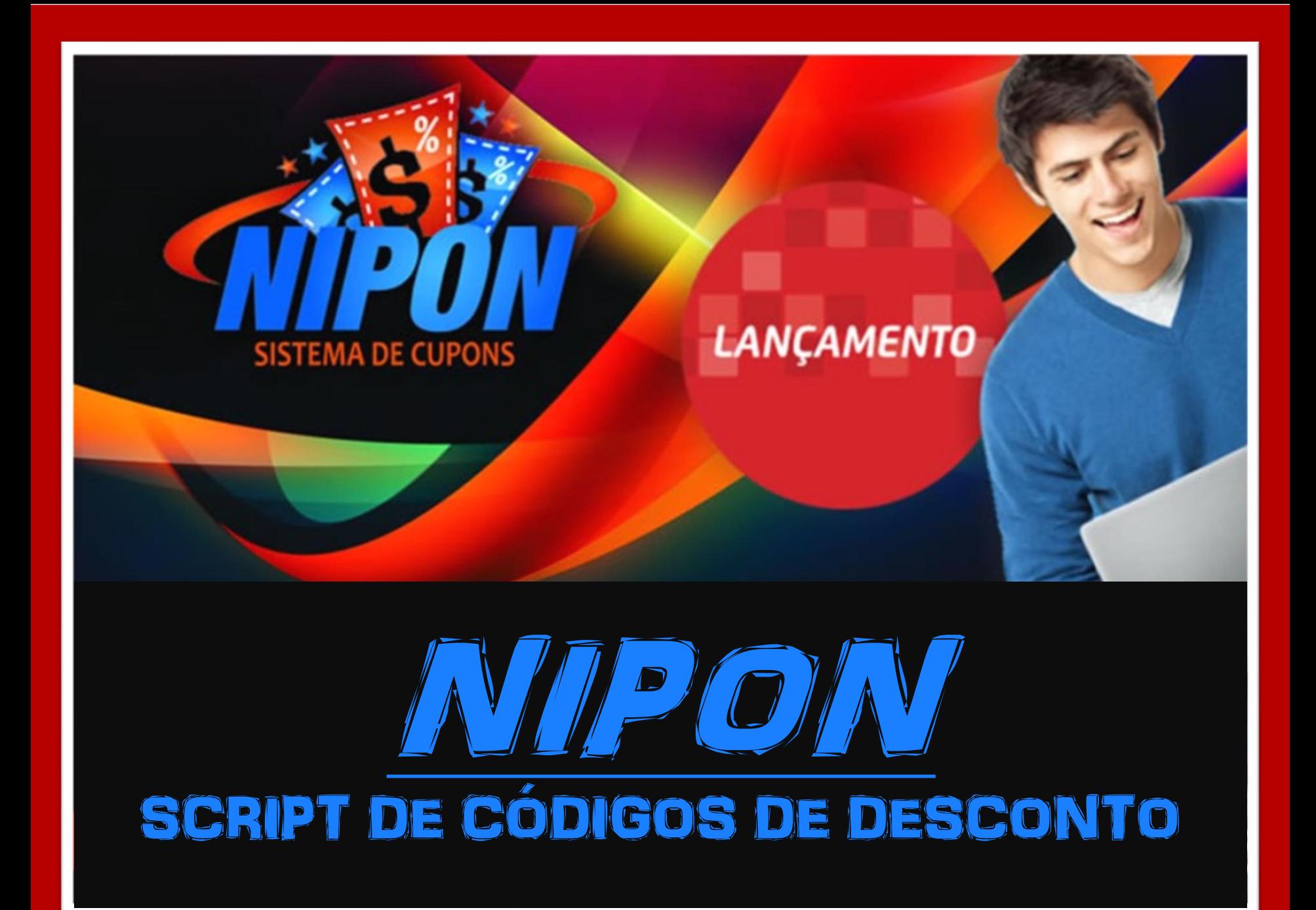

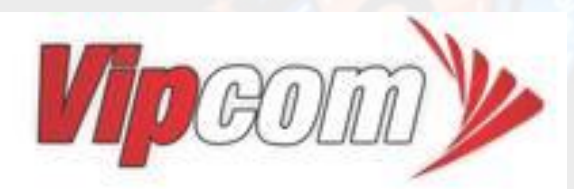

# NIPON **SCRIPT DE CÓDIGOS DE DESCONTO**

Nipom – Script de Códigos de Desconto é uma plataforma própria para a publicação e divulgação de [ofertas e códigos de descontos promocionais de outras](http://www.vipcomsistemas.com.br/)  empresas. Isso significa que você não precisa se preocupar em vender e enviar o produto. Você irá ganhar comissão pelo redirecionamento do usuário para o site da loja responsável pelo produto. Fazer um site de códigos de desconto é a nova moda no Brasil. Saia na frente.

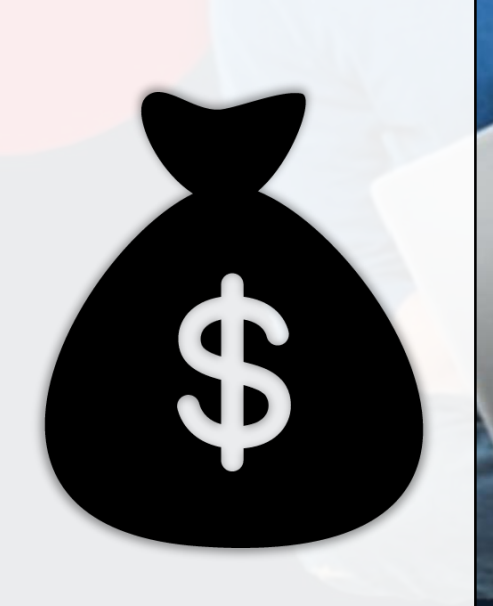

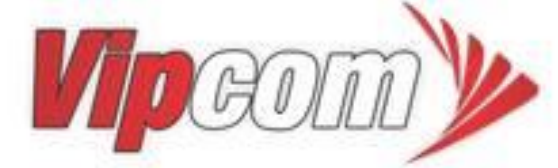

### NIPON **SCRIPT DE CÓDIGOS DE DESCONTO**

### [PORQUE FAZER UM SITE DE CÓDIGOS DE DESCONTO](http://www.vipcomsistemas.com.br/)

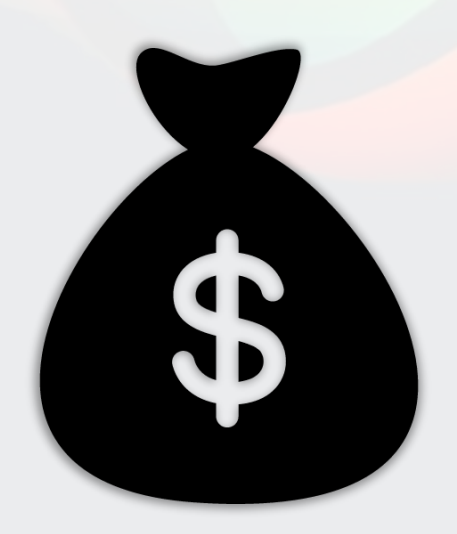

São fáceis de gerenciar, praticamente nenhum esforço, não precisam de monitoração constante como em lojas virtuais. Não precisa se preocupar em realizar vendas no site, ou com atendimento ao cliente. Donos de sites de códigos de desconto não precisam enviar os produtos ou emitir nota fiscal, nem tão pouco enviar o produto pelos correios ou preocupações com fornecedor e estoque.

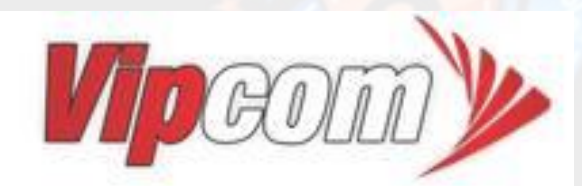

### NIPON **SCRIPT DE CÓDIGOS DE DESCONTO**

### [FAÇA A DIVULGAÇÃO DE MAIS DE 100.000](http://www.vipcomsistemas.com.br/)  PRODUTOS EM SEU SITE

Com os módulos de importação de ofertas e cupons via XML, tudo fica muito rápido, fácil e prático com o Nipom. Não perca tempo cadastrando oferta por oferta em seu site. Deixe que a plataforma se responsabilize por isso. Basta incluir a url do XML e clicar em importar. Serão importadas todas as ofertas e cupons automaticamente para o seu site.

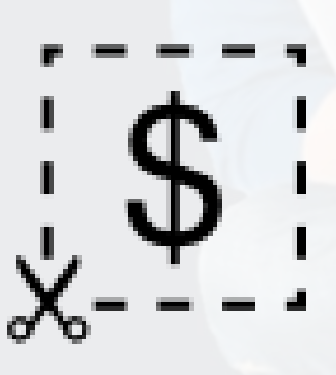

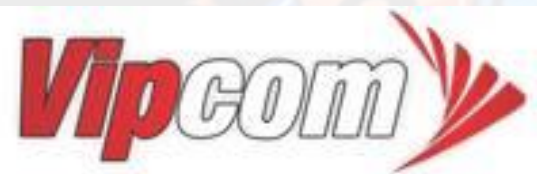

## **NIPON SCRIPT DE CÓDIGOS DE DESCONTO**

### [RECEBA COMISSÕES POR CADA VENDA. FAÇA PARTE](http://www.vipcomsistemas.com.br/)  DOS PROGRAMAS DE AFILIADOS

Fazer parte de programas de Afiliados como o Lomadee é uma ótima oportunidade de trabalhar em casa divulgando ofertas e produtos e receber altas comissões por cada compra indicada, ou redirecionamentos.

Ganhar dinheiro com programa de afiliados é muito fácil e não requer nenhum trabalho, basta divulgar o seu site para sua rede de amigos, redes sociais, sites de pesquisas como o google, yahoo, bing. Você pode ter uma renda vitalícia divulgando em seu site os produtos e ofertas publicados no lomadee ou divulgando as ofertas de seus próprios parceiros. A cada usuário redirecionado você tem uma grande chance de ser comissionado. Uma vez que o usuário redirecionado realizou uma compra, você tem a segurança de receber a comissão.

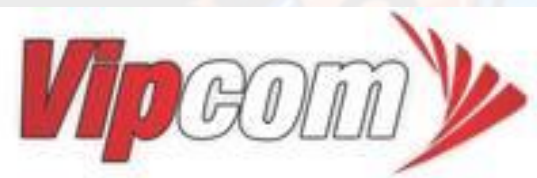

## **NIPON SCRIPT DE CÓDIGOS DE DESCONTO**

### [RECEBER PAGAMENTOS NO PROGRAMA DE](http://www.vipcomsistemas.com.br/)  AFILIADOS DA LOMADEE

[Clique aqui](https://wwws.lomadee.com/member/registerPublisher.html?skin=novosite) para realizar um cadastro na lomadee Ao realizar o cadastro grátis, você se torna um Publisher. Pois a partir de agora, você está ápto a publicar as ofertas de todas lojas parceiras do Lomadee como Americanas, Netshoes, Walmart, Submarino e outras centenas de lojas parceiras. O pagamento de comissões pelo programa de afiliados é feito pelo Lomadee em suas datas específicas. Com uma total transparência de todas as suas vendas indicadas. Saiba como o sistema funciona:

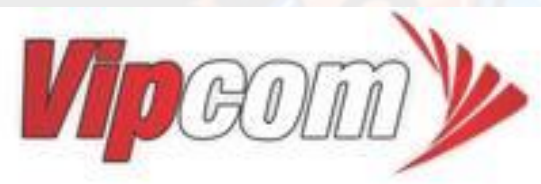

# NIPON **SCRIPT DE CÓDIGOS DE DESCONTO**

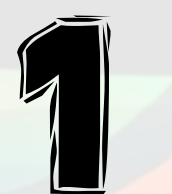

A Lomadee paga os publishers mensalmente, sempre até o dia 25 do mês subsequente à aquisição das comissões;

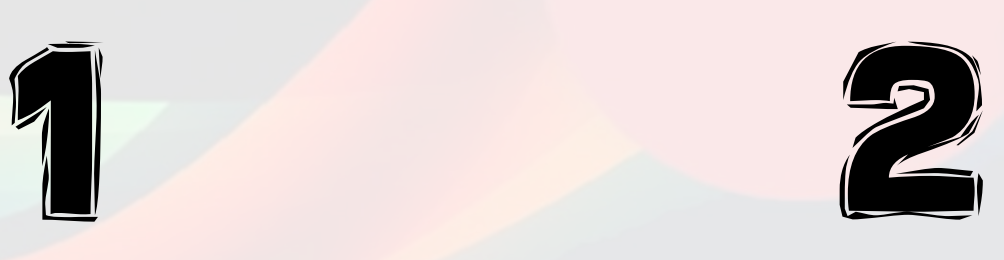

Não é preciso acumular valor mínimo para resgate;

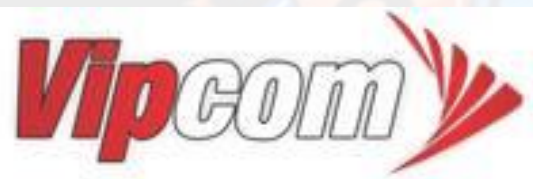

# NIPON **SCRIPT DE CÓDIGOS DE DESCONTO**

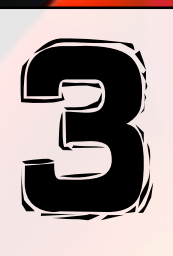

O crédito é depositado na conta BCash vinculada ao ID Publisher. Se você não tem uma conta no bcash, [clique aqui](http://www.bcash.com.br/) e faça uma conta [grátis para receber os pagamentos de suas comissões pelo](http://www.vipcomsistemas.com.br/)  Lomadee.

Tudo isso sem precisar preencher formulários extensos. Se você vendeu, a Lomadee vai pagar sem burocracias

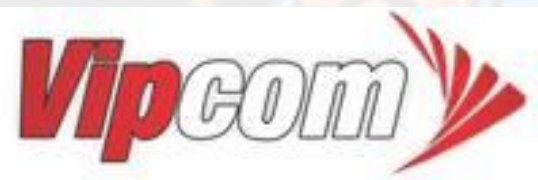

### NIPON **SCRIPT DE CÓDIGOS DE DESCONTO**

### [PROGRAMA DE AFILIADOS OU MARKETING DE](http://www.vipcomsistemas.com.br/)  AFILIADOS

http://www.vipcomsistemas.com.br/

O conceito de Marketing de Afiliados, em inglês "Affiliate Marketing", é uma forma de publicação online em que o publicador ou publisher divulga as ofertas dos anunciantes em troca disso, ganhando uma comissão que pode ser gerada através apenas do simples clique ou redirecionamento para o site do lojista ou, ainda, por vendas e determinadas ações que este usuário fizer no site do lojista.

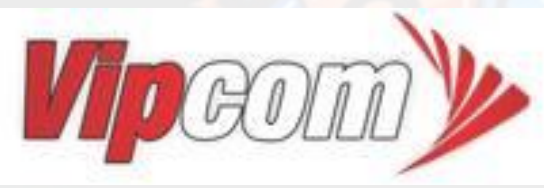

# NIPON **SCRIPT DE CÓDIGOS DE DESCONTO**

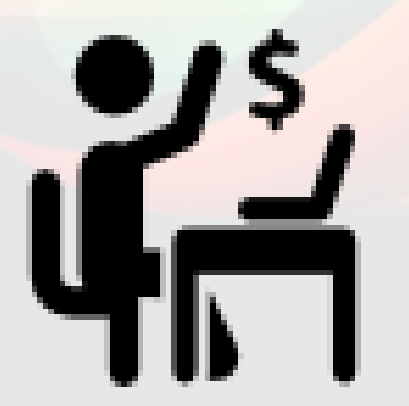

O Marketing de Afiliados, ou Programa de Afiliados já faz muito sucesso nos Estados Unidos. O site Amazon.com, é um dos maiores varejistas da internet do mundo, ele começou a disponibilizar o serviço para todo o mundo. A partir dele a estratégia de web marketing ganhou a atenção de todos os países e agora o Brasil está iniciando já com alguns sites de sucesso como o [http://www.codigosdesconto.com.br](http://www.codigosdesconto.com.br/) http://www.s [avoo.com.br/http://www.cuponomia.com.br/](http://www.savoo.com.br/)

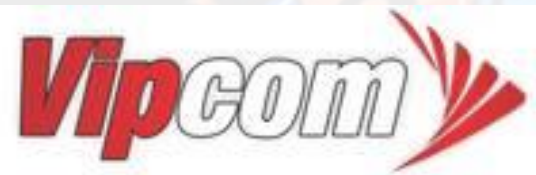

## NIPON **SCRIPT DE CÓDIGOS DE DESCONTO**

# [COMO FAZER UM SITE DE CÓDIGOS DE](http://www.vipcomsistemas.com.br/)  DESCONTOS?

http://www.vipcomsistemas.com.br/

Se você está pensando em fazer um site para divulgação de códigos promocionais e ofertas de programas de afiliados e ganhar dinheiro pela internet com a divulgação destes produtos de afiliados, então o seu sistema é o NIPOM. Após adquirir o script de códigos de descontos Nipom, o seu próximo passo é se cadastrar no site da lomadee no link www.lomadee.com.br. A lomadee irá fazer uma avaliação no seu site para verificar a veracidade das informações por isso é super importante já estar com o seu site no ar. Depois de cadastrado, basta seguir as etapas do vídeo abaixo para importar os códigos de cupons e ofertas das lojas parceiras da Lomadee.

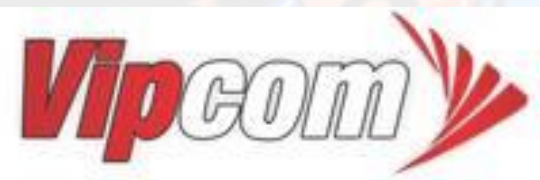

## NIPON **SCRIPT DE CÓDIGOS DE DESCONTO**

### [DESTAQUE DA PLATAFORMA DE CÓDIGO DE](http://www.vipcomsistemas.com.br/)  DESCONTOS NIPOM

- O site já vem com módulo de importação automática de XML de ofertas e códigos de desconto
- O site já está integrado com os padrões de XML de ofertas e cupons da Lomadee
- Após importar o XML, todos os produtos com suas informações e fotos já serão cadastrados automaticamente no site. Além disso, todos os parceiros / lojistas incluídos no XML também serão cadastrados com sua logomarca.
- Também é possível realizar o cadastro de ofertas e códigos de descontos manualmente para lojistas e parceiros que não sejam parceiros da Lomadee.
- Você pode importar milhares de ofertas em poucas horas sem nenhum esforço.
- Após fazer a importação, use a associação de categorias para vincular as ofertas

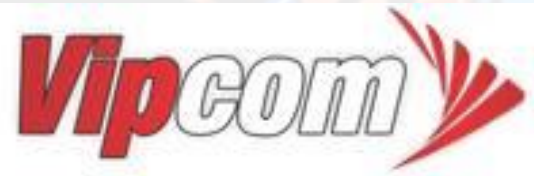

# NIPON **SCRIPT DE CÓDIGOS DE DESCONTO**

[• Após fazer a importação, use a associação de categorias para vincular as ofertas importadas](http://www.vipcomsistemas.com.br/)  nas categorias do seu site.

- O site contém módulo de pesquisa inteligente de ofertas e códigos de cupons
- O usuário poderá buscar ofertas diretamente pela categoria ou lojista
- O usuário poderá buscar somente ofertas ou somente códigos de descontos.
- Vincule banners de publicidade bem como anúncios do google adsense em seu site e também ganhe comissões por cliques
- Administração completa com gerenciamento total de cliques, total de redirecionamentos no site, total de redirecionamentos e de cliques por lojista, por dia, mês, ano e muito mais…
- Você pode ter infinitas ofertas em seu site.
- Integrado com redes sociais

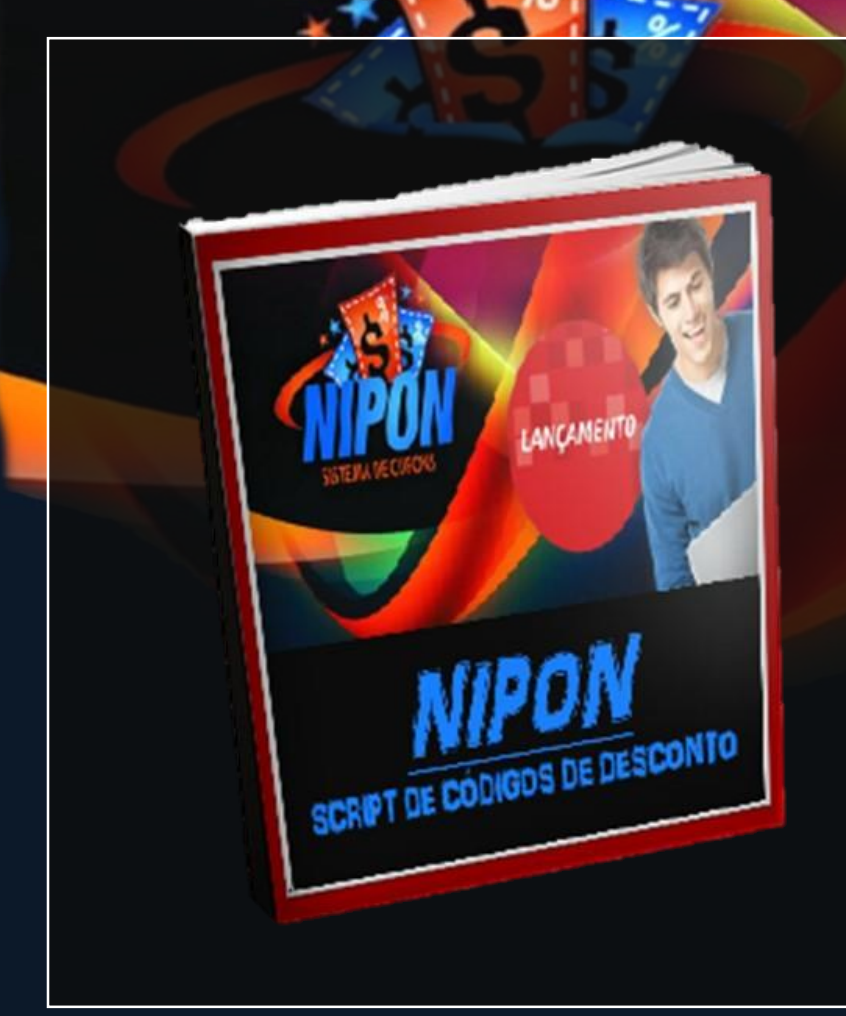

### **Foi um oferecimento de:**

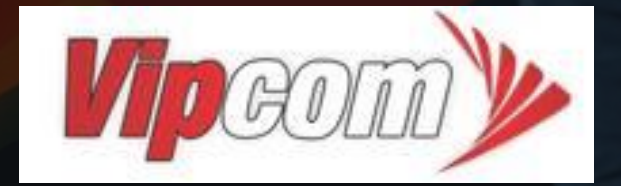